## Коммутатор для дисплейного класса

1) журнал «Информатика и образование», №6, 1991г

## С. КОРЕШКОВ

## Доработка дисплейного класса

В «ИНФО» № 3 за 1989 г. была опубликована статья А. Караваева «Электронный коммутатор для дисплейного класса». Очень нужный материал. В нашем кабинете установлен КУВТ-86 на базе ДВК-ЗМШ, и, конечно, при работе возникают те проблемы, о которых пишет А. Караваев. Есть и особенности. В частности, установка переключателя «РМУ-РМП» и отдельного видеовхода в ДВК вызвала возражения со стороны ремонтной организации, поэтому пришлось использовать телевизор, работающий как демонстрационный монитор. При изготовлении коммутатора мы внесли в схему некоторые изменения.

В генераторе применена ИМС типа К561ЛА7, что позволило повысить надежность его работы на низких частотах, использовать C1 малой емкости (1 мкФ),<br>исключить из схемы делитель частоты (DD3 в статье) и триггер, работающий

в счетном режиме (DD2.2 в статье). Подстроечный резистор R1 установлен на плате (частота генератора примерно 1 Гц). Переключатель SA1, устанавливает автоматический или ручной режим выбора номера PMY.

Соединив вывод 2 счетчика DD4 с выводом 8, а  $3 - c$  11, мы «заставили» его

считать не от 0 до 15, а от 0 до 11, чтобы после просмотра «картинки» РМУ12 без задержки происходил возврат к РМУ1. Включив в разрыв проводника, соединяющего выводы 18 и 19 DD6 с общим проводом, переключатель SA2, получили режим, позволяющий выбирать номер РМУ при отключенных транзисторных ключах, что также бывает необходимо в процессе работы. Сами ключи мы упростили, собрав их на одном резисторе, одном транзисторе и миниатюрном реле типа РЭС-60. Питание ключей осуществляется напряжением 12В, которое снимается непосредственно с выпрямителя.

Блок индикации номера РМУ полностью изменен. Индикация осуществляется газоразрядными индикаторами. ИН-12Б, высвечивающими номера РМУ от 1 до 12. Блок представляет собой дешифратор двоичного кода для двухразрядного индикатора EL1, EL2. DD5 работает в режиме дешифратора единиц, но индикатор EL1 подключен таким образом, что индикация начинается с цифры 1. По мере поступления импульсов на вход 14 DD4 происходит увеличение показаний EL1. Девятый импульс вызовет свечение 0, элемент DD8.1 переведет триггер DD2.2 в единичное состояние, ключ на транзисторе VT16 откроется-

69

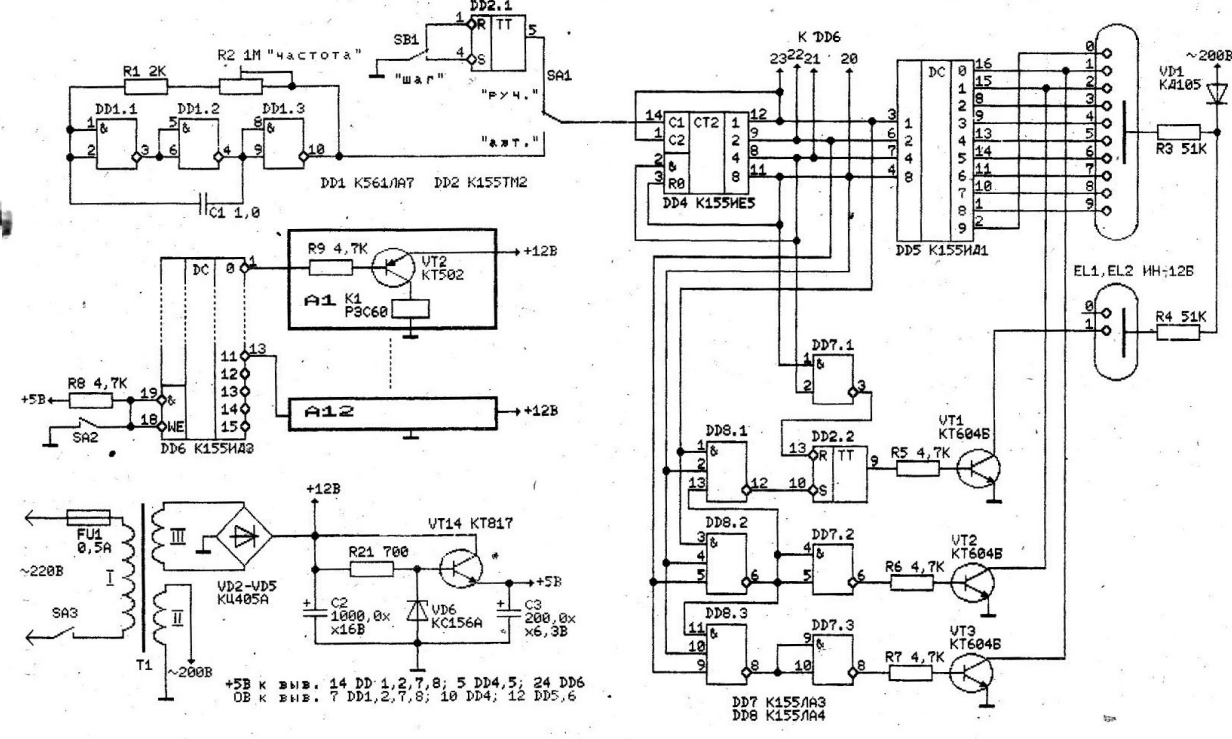

 $3 \sim$ 

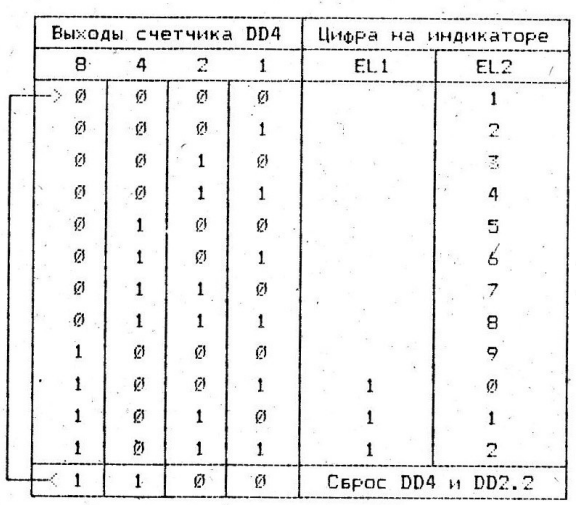

индикатор десятков EL2 высветит 1. Так как дешифратор DD5 является двоично-десятичным, то десятый импульс на входе 14 DD4 переведет все выходы DD5 в высокоимпедансное состояние, но элементы DD8.2 и DD7.2 откроют транзистор VT1 - на индикаторе EL2 загорится 2. Двенадцатый импульс переведет счетчик DD4 в нулевое состояние - EL1 высветит 1, элемент DD7.1 переведет триггер DD2.2 в нулевое состояние, EL2 погаснет, и цикл индикации повторится. Более детально зависимость высвечиваемых цифр от сигналов на выходе DD4 представлена в таблице.

Надеюсь, наша информация окажется полезной преподавателям ОИВТ. Адрес для переписки: 215010, Смоленская обл., г. Гагарин, ул. Советская, 5, каб. 7.

Схема была полностью выполнена в графическом редакторе на БК-001001, аналоге редактора Paint. Текст с таблицей были набраны, соответственно, в текстовом редакторе, аналоге WordPad. В журнале текст и таблица опубликованы 1:1 как в оригинале статьи.

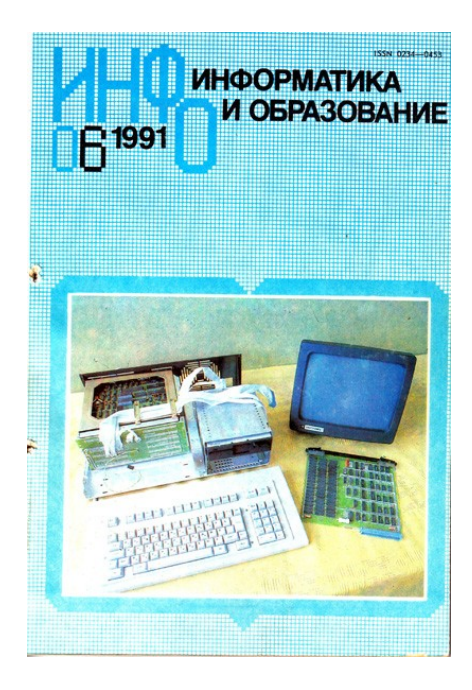

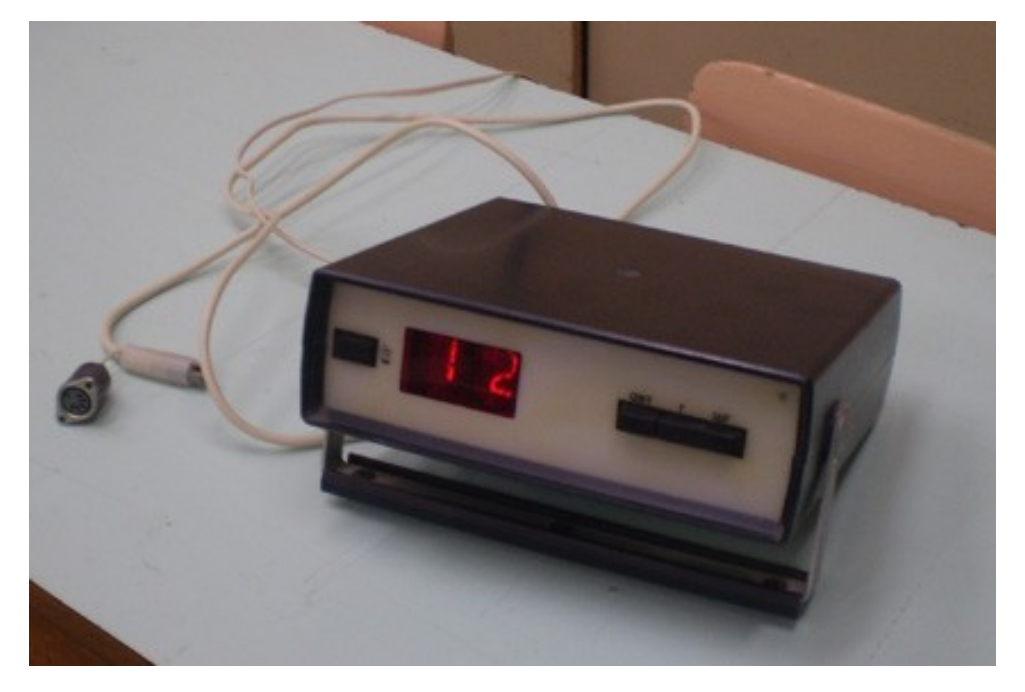

2) внешний вид

фронт

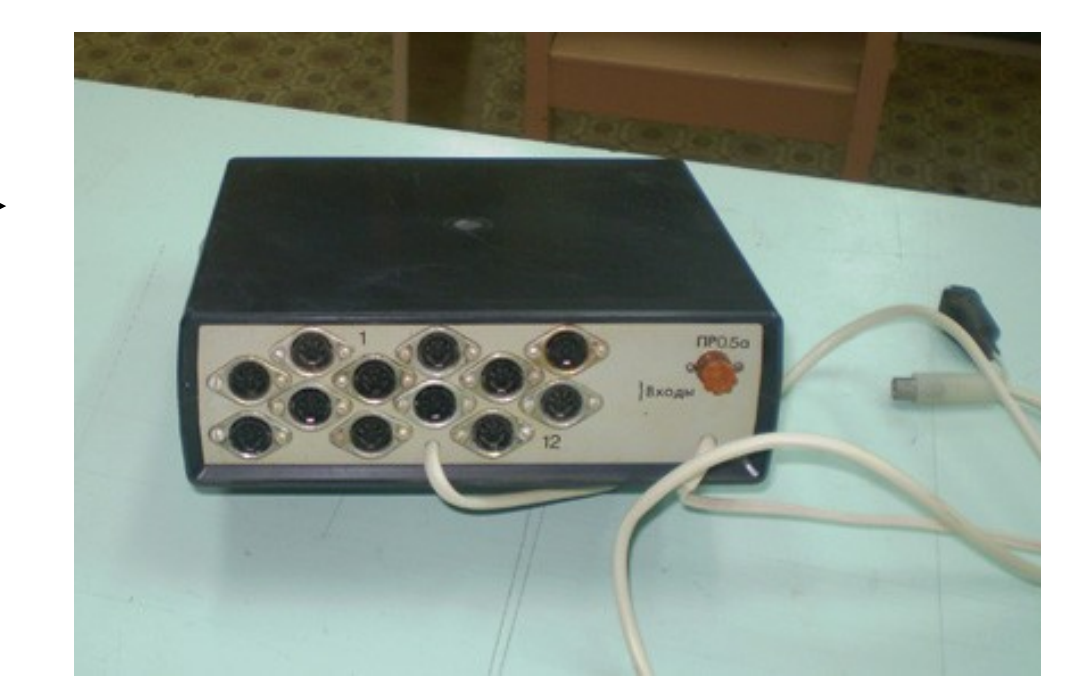

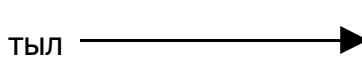